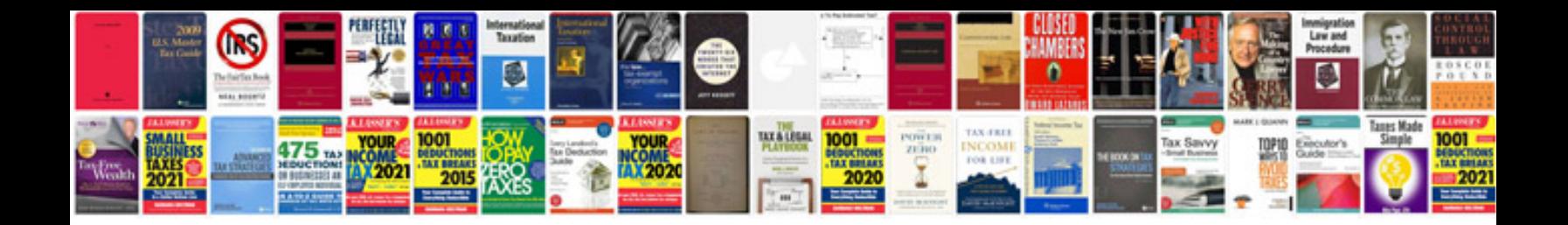

**Normal biodata format doc**

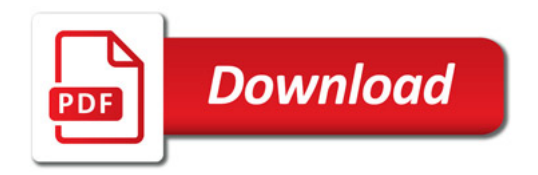

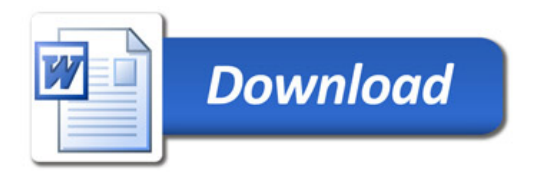